## **ПЕРВОЕ ВЫСШЕЕ ТЕХНИЧЕСКОЕ УЧЕБНОЕ ЗАВЕДЕНИЕ РОССИИ**

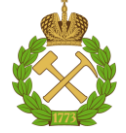

## **МИНИСТЕРСТВО НАУКИ И ВЫСШЕГО ОБРАЗОВАНИЯ РОССИЙСКОЙ ФЕДЕРАЦИИ федеральное государственное бюджетное образовательное учреждение высшего образования САНКТ-ПЕТЕРБУРГСКИЙ ГОРНЫЙ УНИВЕРСИТЕТ**

**СОГЛАСОВАНО**

**УТВЕРЖДАЮ**

\_\_\_\_\_\_\_\_\_\_\_\_\_\_\_\_\_\_\_\_\_\_\_\_\_ **Руководитель ОПОП ВО профессор Шпенст В.А.**

**\_\_\_\_\_\_\_\_\_\_\_\_\_\_\_\_\_\_\_\_\_\_ Проректор по образовательной деятельности Д.Г. Петраков**

# **РАБОЧАЯ ПРОГРАММА ДИСЦИПЛИНЫ**

# *ЭКСПЛУАТАЦИЯ СИСТЕМ ЭЛЕКТРОПРИВОДА*

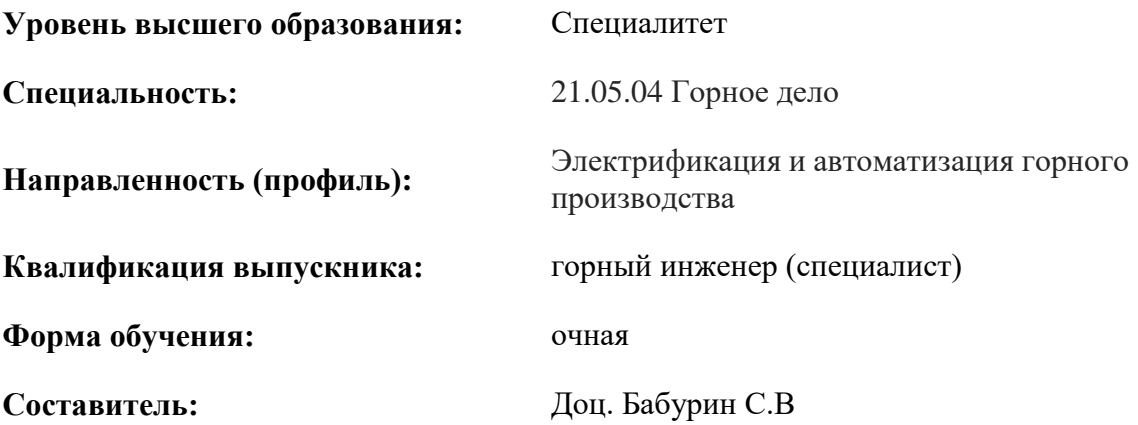

Санкт-Петербург

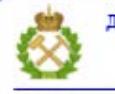

ДОКУМЕНТ ПОДПИСАН УСИЛЕННОЙ КВАЛИФИЦИРОВАННОЙ<br>ЭЛЕКТРОННОЙ ПОДПИСЬЮ

Сертификат: 00F3 503F 985D 6537 76D4 6643 BD9B 6D2D 1C Бертификат: 0023 3031 3031 8 037 7024 0043<br>Владелец: Пашкевич Наталья Владимировна<br>Действителен: с 27.12.2022 по 21.03.2024

**Рабочая программа дисциплины** «Эксплуатация систем электропривода» разработана:

- в соответствии с требованиями ФГОС ВО специалитет по специальности 21.05.04 Горное дело, утвержденного приказом Минобрнауки России № 987 от 12 августа 2020 г.;

- на основании учебного плана специалитета по специальности 21.05.04 Горное дело, направленности (профиль) «Электрификация и автоматизация горного производства».

Составитель \_\_\_\_\_\_\_\_\_\_\_ к.т.н., доц. Бабурин С.В.

**Рабочая программа рассмотрена и одобрена** на заседании кафедры электроэнергетики и электромеханики от 27.01.2022 г., протокол № 08/01.

Заведующий кафедрой  $\qquad \qquad \qquad \qquad$  д.т.н., проф. В.А. Шпенст

#### **Рабочая программа согласована:**

Начальник управления учебнометодического обеспечения образовательного процесса \_\_\_\_\_\_\_\_\_\_\_\_ к.т.н. Иванова П.В.

## **1.ЦЕЛИ И ЗАДАЧИ ДИСЦИПЛИНЫ**

**Цель изучения дисциплины** – формирование у студентов базовых знаний в области эксплуатации систем электропривода.

#### **Основными задачами дисциплины являются:**

- изучение периодичности и объемов работ при проведении технического обслуживания и ремонта элементов системы электропривода.
- овладение методами контроля состояния основного электротехнического оборудования.
- формирование навыков проведения работ при техническом обслуживании и ремонте элементов систем электропривода.

## **2. МЕСТО ДИСЦИПЛИНЫ В СТРУКТУРЕ ОПОП ВО**

Дисциплина «Эксплуатация систем электропривода» относится к дисциплинам по выбору части, формируемой участниками образовательных отношений основной профессиональной образовательной программы по направлению «21.05.04 Горное дело» и изучается в 11 семестре.

Предшествующими курсами, на которых непосредственно базируется дисциплина «Эксплуатация систем электропривода» являются «Автоматизированный электропривод машин и установок горного производства», «Электроснабжение горного производства», «Электрические и электронные аппараты» и «Проектирование систем электропривода».

Дисциплина «Эксплуатация систем электропривода» является основополагающей для написания выпускной квалификационной работы.

Особенностью дисциплины является то, что она дает студентам основы безопасного проведения работ при монтаже и эксплуатации электрооборудования систем электропривода горных предприятий.

#### **3. ПЛАНИРУЕМЫЕ РЕЗУЛЬТАТЫ ОБУЧЕНИЯ ПО ДИСЦИПЛИНЕ, СООТНЕСЕННЫЕ С ПЛАНИРУЕМЫМИ РЕЗУЛЬТАТАМИ ОСВОЕНИЯ ОБРАЗОВАТЕЛЬНОЙ ПРОГРАММЫ**

Процесс изучения дисциплины «Эксплуатация систем электропривода» направлен на формирование следующих компетенций:

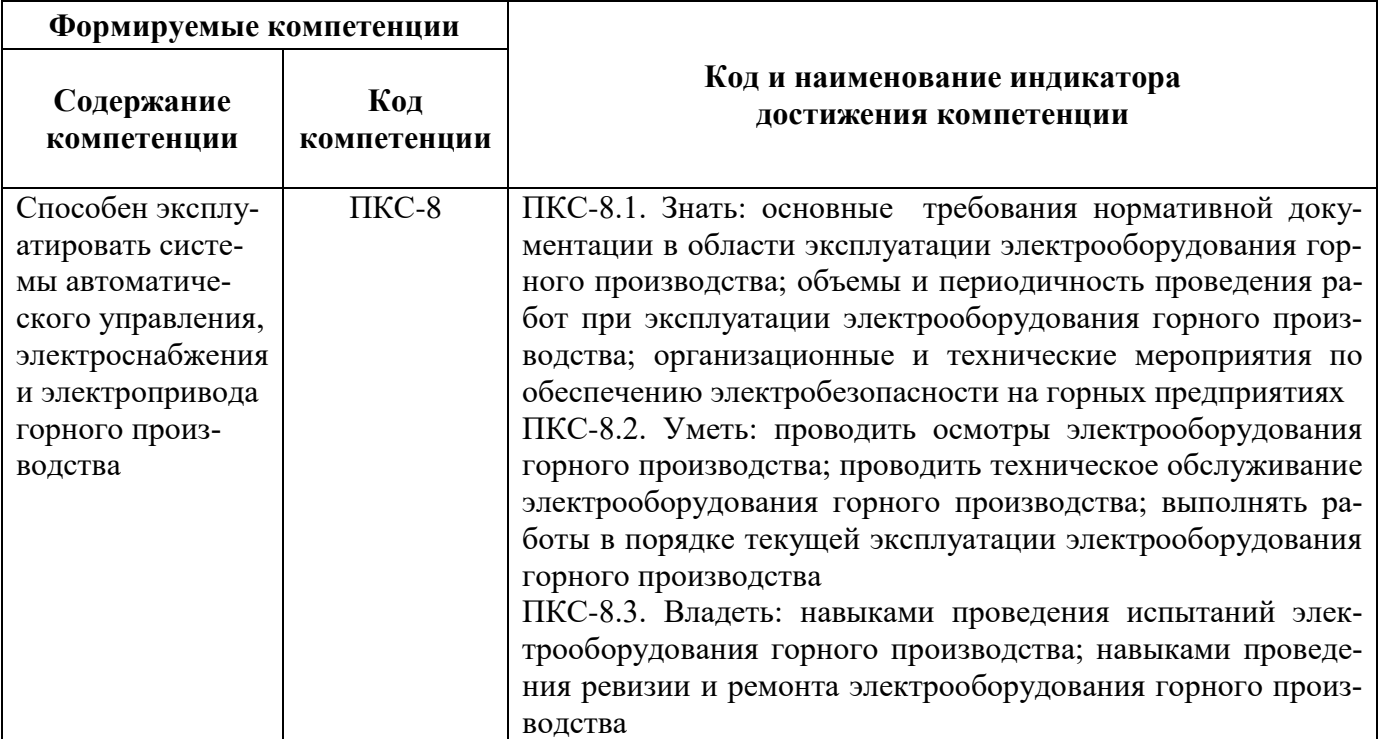

# **4. СТРУКТУРА И СОДЕРЖАНИЕ ДИСЦИПЛИНЫ**

# **4.1. Объем дисциплины и виды учебной работы**

Общая трудоёмкость учебной дисциплины составляет *3* зачётных единицы, *108* ак. часов.

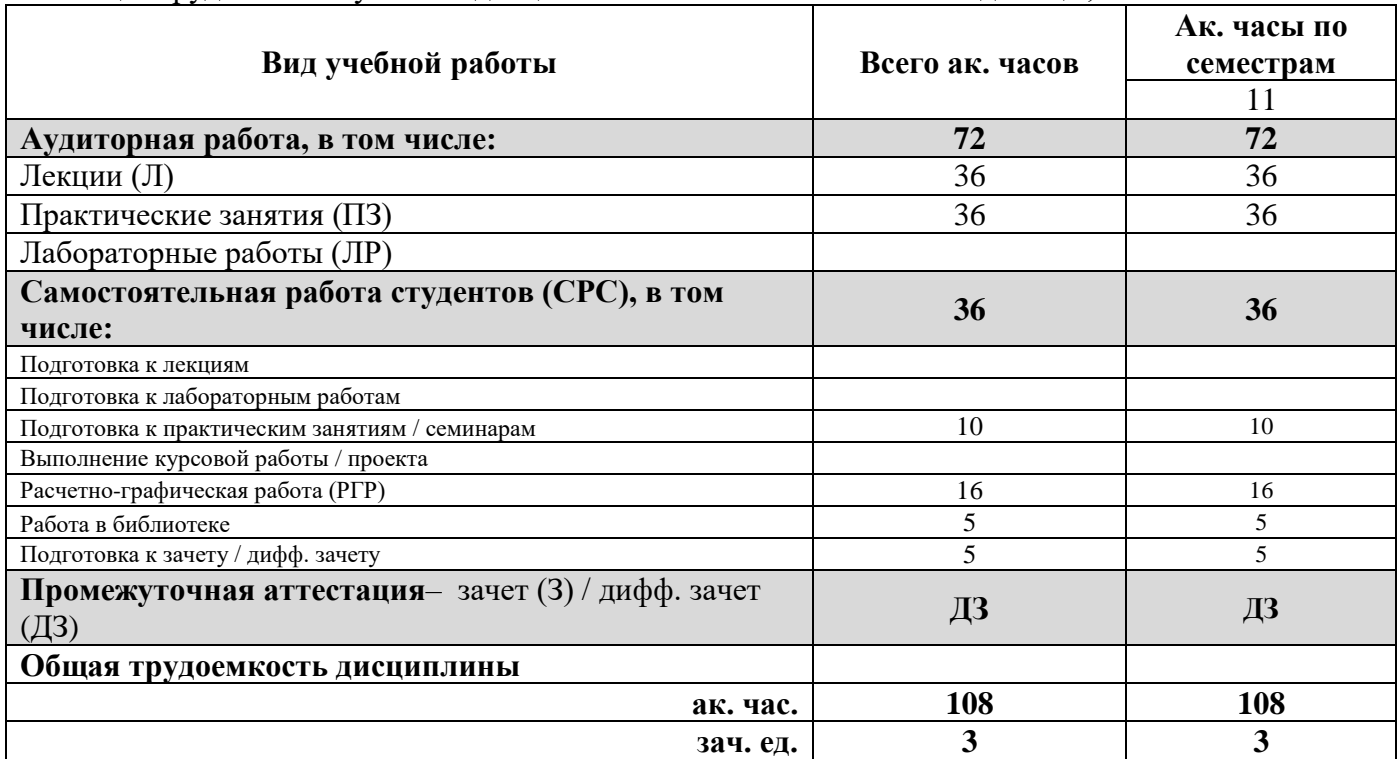

### **4.2. Содержание дисциплины**

Учебным планом предусмотрены: лекции, практические занятия и самостоятельная работа. **4.2.1. Разделы дисциплины и виды занятий**

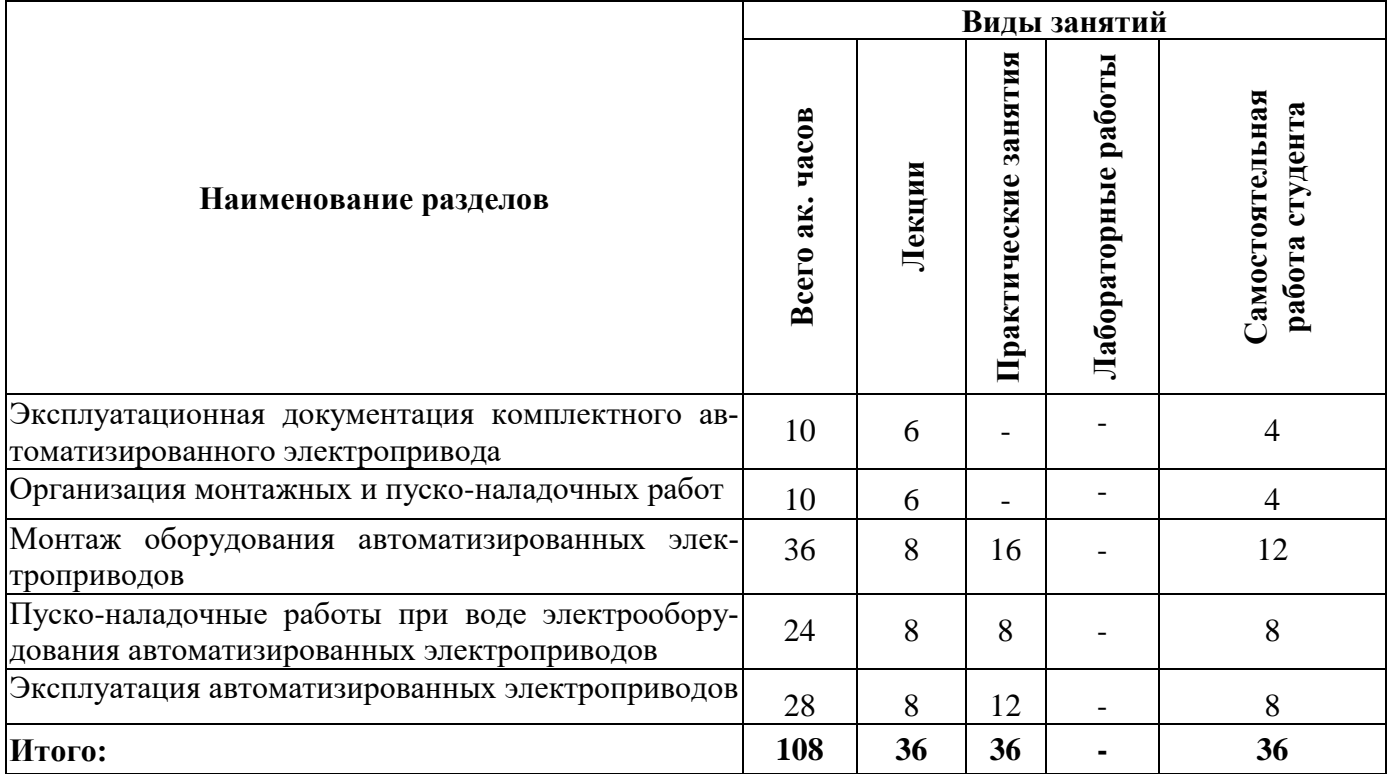

# **4.2.2.Содержание разделов дисциплины**

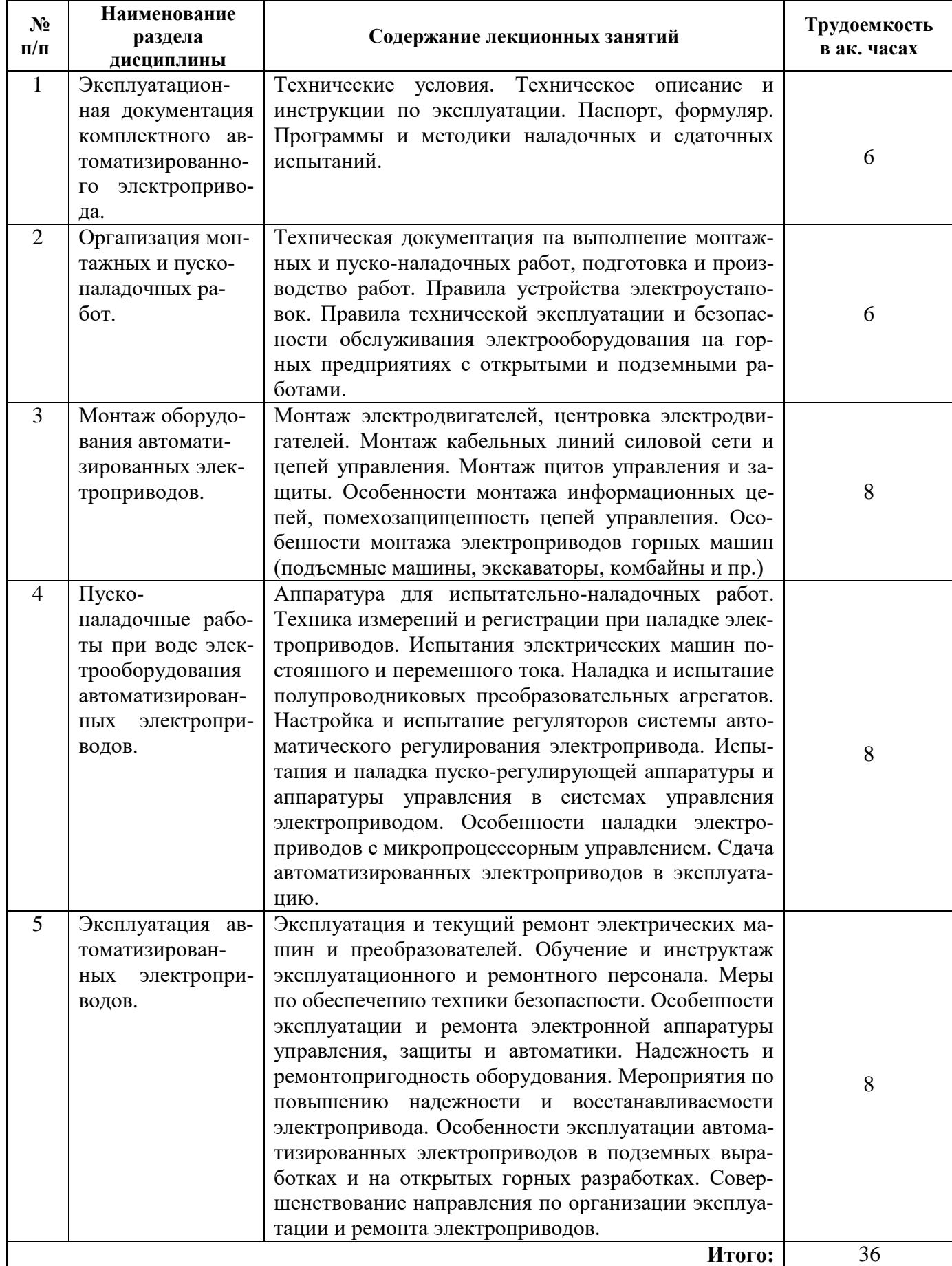

#### **4.2.3. Практические занятия**

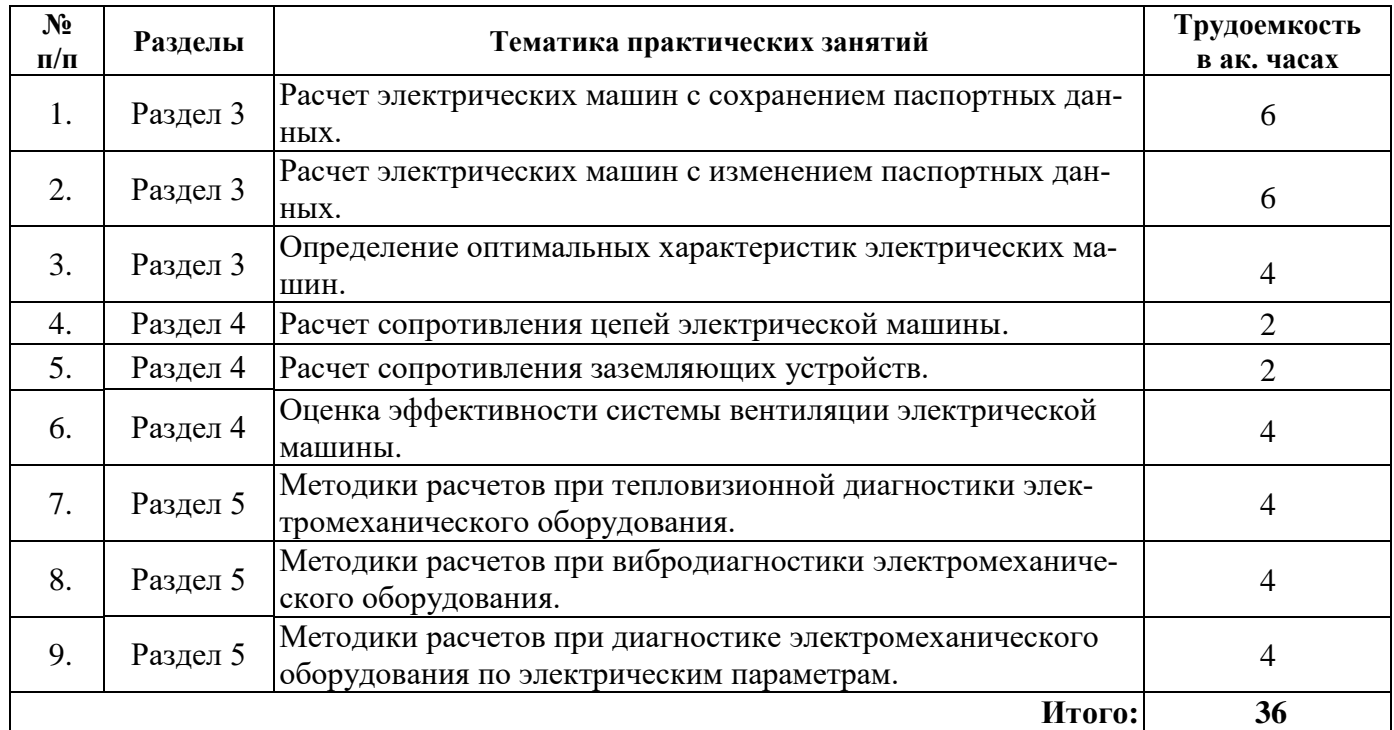

#### **4.2.4. Лабораторные работы**

Лабораторные работы не предусмотрены

## **4.2.5. Курсовые работы (проекты)**

Курсовые работы (проекты) не предусмотрены

## **5. ОБРАЗОВАТЕЛЬНЫЕ ТЕХНОЛОГИИ**

В ходе обучения применяются:

**Лекции**, которые являются одним из важнейших видов учебных занятий и составляют основу теоретической подготовки обучающихся.Цели лекционных занятий:

-дать систематизированные научные знания по дисциплине, акцентировать внимание на наиболее сложных вопросах дисциплины;

-стимулировать активную познавательную деятельность обучающихся, способствовать формированию их творческого мышления.

**Практические занятия.** Цели практических занятий:

-совершенствовать умения и навыки решения практических задач.

Главным содержанием этого вида учебных занятий является работа каждого обучающегося по овладению практическими умениями и навыками профессиональной деятельности.

**Консультации** (текущая консультация, накануне зачета/экзамена) является одной из форм руководства учебной работой обучающихся и оказания им помощи в самостоятельном изучении материала дисциплины, в ликвидации имеющихся пробелов в знаниях, задолженностей по текущим занятиям, в подготовке письменных работ.

Текущие консультации проводятся преподавателем, ведущим занятия в учебной группе, научным руководителем и носят как индивидуальный, так и групповой характер.

**Самостоятельная работа обучающихся** направлена на углубление и закрепление знаний, полученных на лекциях и других занятиях, выработку навыков самостоятельного активного приобретения новых, дополнительных знаний, подготовку к предстоящим учебным занятиям и промежуточному контролю.

## **6. ОЦЕНОЧНЫЕ СРЕДСТВА ДЛЯ ТЕКУЩЕГО КОНТРОЛЯ УСПЕВАЕМОСТИ, ПРОМЕЖУТОЧНОЙ АТТЕСТАЦИИ ПО ИТОГАМ ОСВОЕНИЯ ДИСЦИПЛИНЫ**

*6.1. Оценочные средства для самостоятельной работы и текущего контроля успеваемости*

## **Раздел 1. Эксплуатационная документация комплектного автоматизированного электропривода.**

- 1. Категории электротехнического персонала.
- 2. Основные нормативные документы, на основании которых происходит прием и сдача оборудования.

3. Основные нормативные документы, определяющие правила эксплуатации электроустановок.

- 4. Основные этапы эксплуатации оборудования.
- 5. Этапы технического обслуживания.
- 6. Виды ремонта.

## **Раздел 2. Организация монтажных и пуско-наладочных работ.**

- 1. Периодичность проведения осмотров воздушных линий электропередачи.
- 2. Охранная зона воздушной линии.
- 3. Параметры, контролируемые при осмотре изоляторов и арматуры.
- 4. Профилактические испытания и измерения для заземляющего устройства.
- 5. Способы определения места повреждения воздушных линий.
- 6. Способы борьбы с гололедом.
- 7. Периодичность проведения осмотров кабельных линий.
- 8. Допустимая нагрузка в процессе эксплуатации кабеля.
- 9. Способы определения места повреждения кабельных линий.

## **Раздел 3. Монтаж оборудования автоматизированных электроприводов.**

- 1. Осмотры главных понижающих трансформаторов подстанций.
- 2. Испытания для оценки состояния трансформаторного масла.
- 3. Хроматографический анализ масла.
- 4. Система ремонта трансформаторов систем электроснабжения.
- 5. Испытания трансформатора после капитального ремонта.

#### **Раздел 4. Пуско-наладочные работы при воде электрооборудования автоматизированных электроприводов.**

- 1. Осмотры распределительных устройств.
- 2. Визуальный осмотр шин распределительных устройств.
- 3. Осмотры выключателей.
- 4. Осмотры трансформаторов тока.
- 5. Осмотр конденсаторных установок.
- 6. Визуальные осмотры видимой части заземляющих устройств.

#### **Раздел 5. Эксплуатация автоматизированных электроприводов.**

- 1. Измерение сопротивления изоляции.
- 2. Испытание электрической прочности изоляции.
- 3. Методы измерения сопротивления заземляющих устройств.
- 4. Методы измерения сопротивления постоянному и переменному току.
- 5. Методы определения полярности обмоток.

## *6.2. Оценочные средства для проведения промежуточной аттестации (зачета/дифф. зачета)*

#### *6.2.1. Примерный перечень вопросов/заданий к зачету/дифф. зачету:*

1. На какие категории подразделяется персонал?

2. Назовите основные нормативные документы, на основании которых происходит прием и сдача оборудования.

3. Перечислите основные нормативные документы, определяющие правила эксплуатации электроустановок.

- 4. Назовите основные этапы эксплуатации оборудования?
- 5. Из каких составляющих состоит этап техническое обслуживание?
- 6. Какие виды ремонта вы знаете?
- 7. Что такое техническое обслуживание?
- 8. Что такое ремонт?
- 9. Какие виды ремонта вы знаете?
- 10. Что такое ремонтный цикл?

11. Какой ремонтный цикл рекомендуется для распределительных устройств напряжением 0,4 кВ?

- 12. Какие подходы к проведению ремонта существуют?
- 13. Как часто необходимо проводить осмотры воздушных линий электропередачи?
- 14. Что такое охранная зона воздушной линии?
- 15. Какие параметры контролируется при осмотре изоляторов и арматуры?

16. Какие профилактические испытания и измерения выполняются для заземляющего устройства?

- 17. Какие способы определения места повреждения воздушных линий вы знаете?
- 18. Какие способы борьбы с гололедом существуют?

19. Какой вид ремонта предусматривается для воздушных линий напряжением 35 кВ и выше?

20. Как часто необходимо проводить осмотры КЛ на напряжение до 35 кВ, проложенные открыто?

- 21. Чем определяется допустимая нагрузка в процессе эксплуатации кабеля?
- 22. Какому параметру кабеля уделяется особое внимание при техническом обслуживании?
- 23. Какие способы определения места повреждения кабельных линий вы знаете?
- 24. Какие способы относятся к абсолютным методам?
- 25. Какая система ремонта используется для кабельных линий?
- 26. Как часто проводят осмотры главных понижающих трансформаторов подстанций?
- 27. Что проверяется при осмотрах трансформаторов?
- 28. На какие виды делятся испытания для оценки состояния трансформаторного масла?

29. Какие дефекты в трансформаторе можно обнаружить при помощи хроматографического анализа?

30. Какая система ремонта используется для ремонта трансформаторов систем электроснабжения?

- 31. Какие испытания трансформатора проводят после капитального ремонта?
- 32. Что проверяется при осмотрах РУ?
- 33. Что оценивают при визуальном осмотре шин распределительных устройств?
- 34. К каком случае производят внеочередные осмотры выключателей?
- 35. Что проверяют при осмотре трансформаторов тока?
- 36. Как часто проводится осмотр конденсаторных установок без отключения?

37. Допускается ли отключение на зимний период разрядников, предназначенных для защиты только от грозовых перенапряжений?

38. Как часто должны производиться визуальные осмотры видимой части заземляющих устройств?

### **6.2.2. Примерные тестовые задания к** *зачету/дифф. зачету*

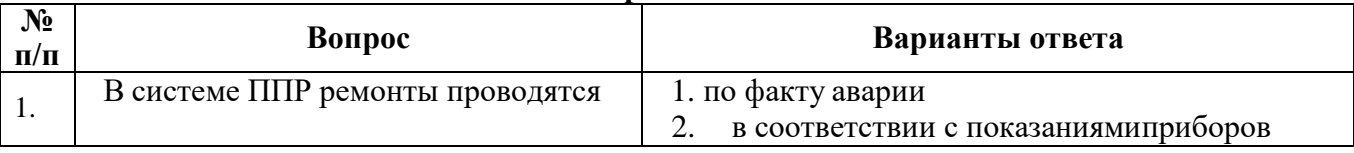

#### **Вариант №1**

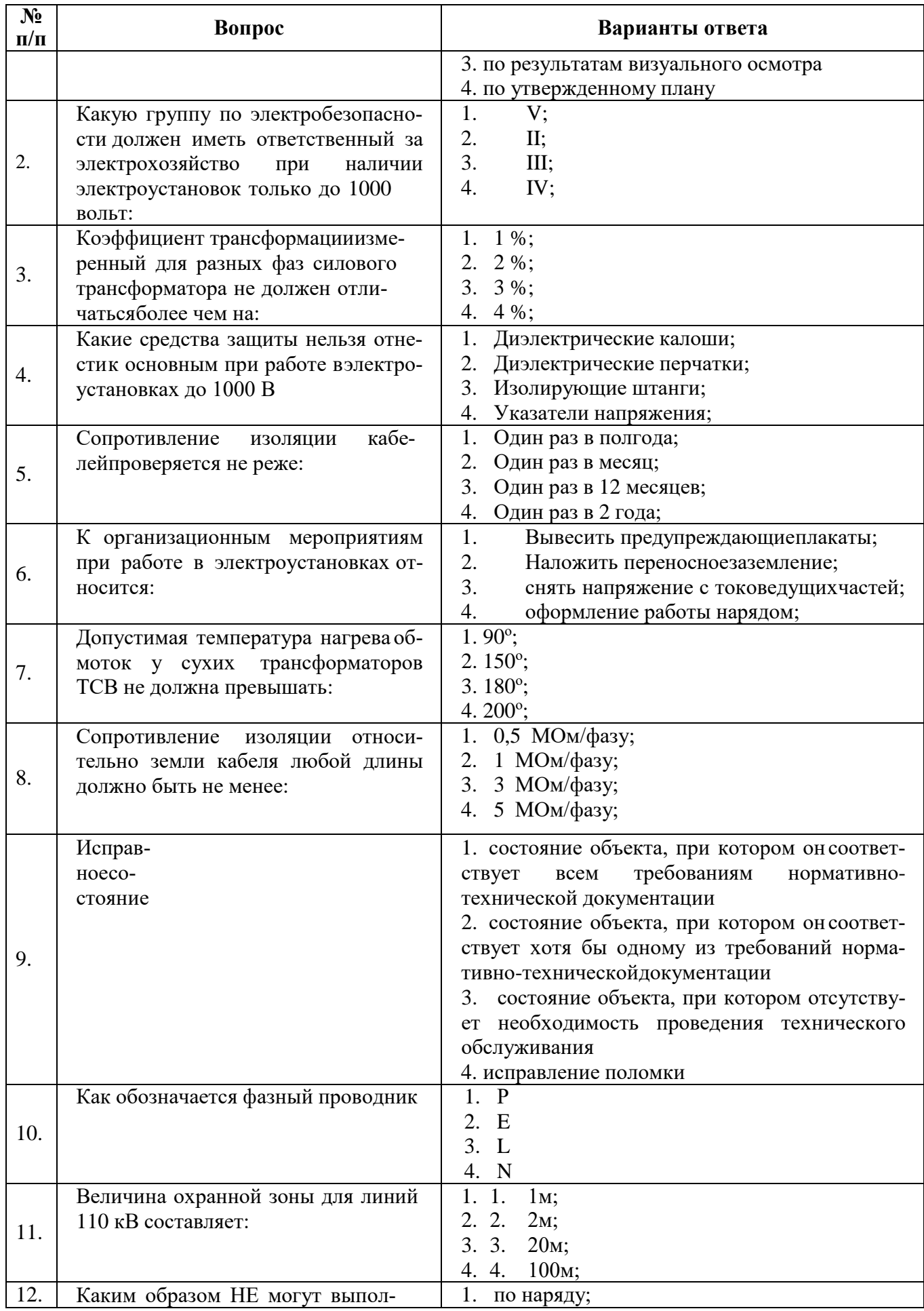

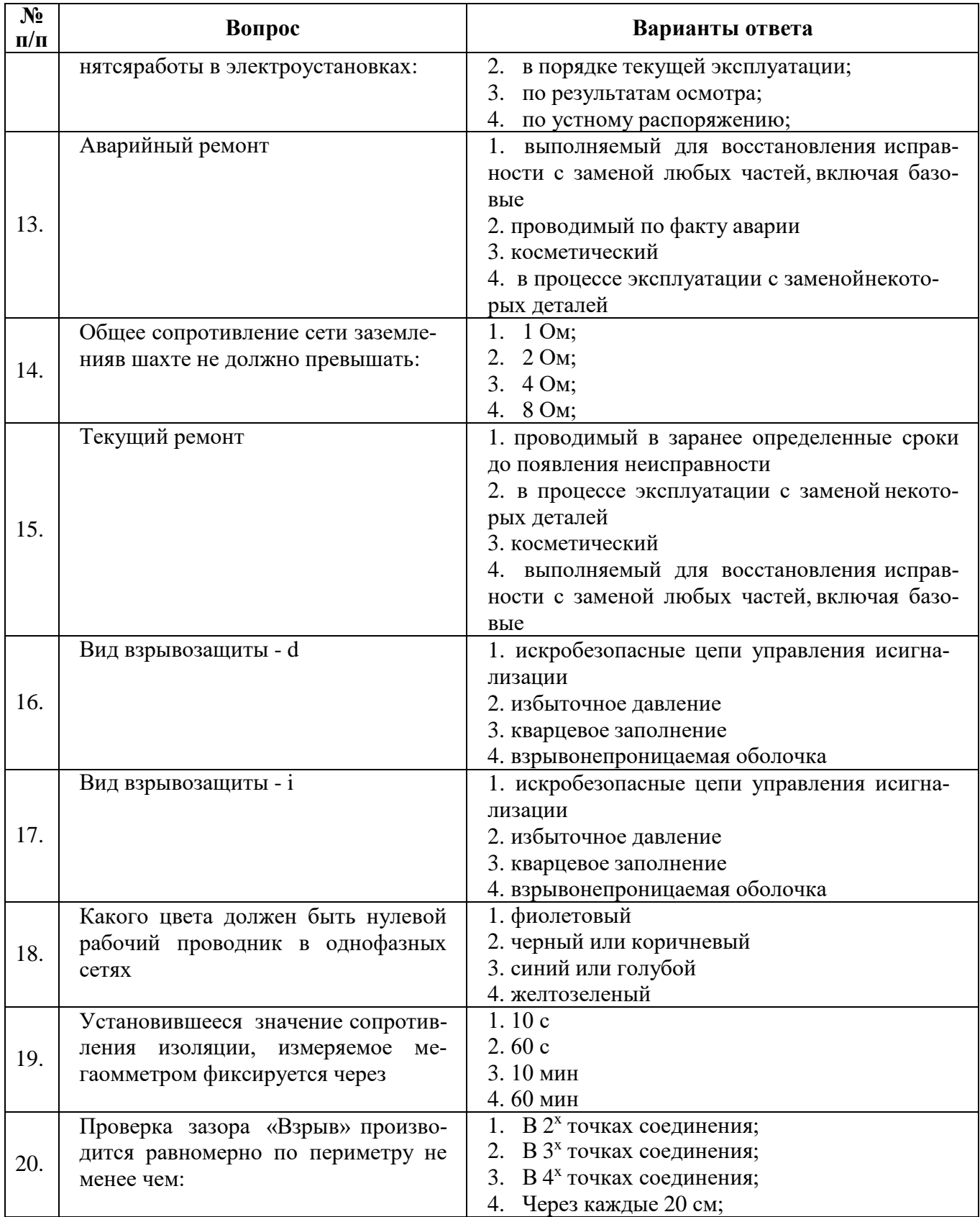

# **Вариант №2**

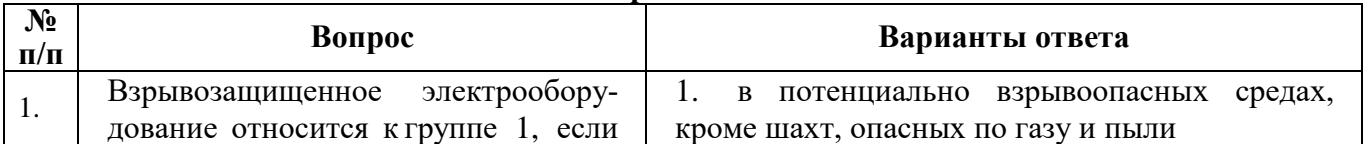

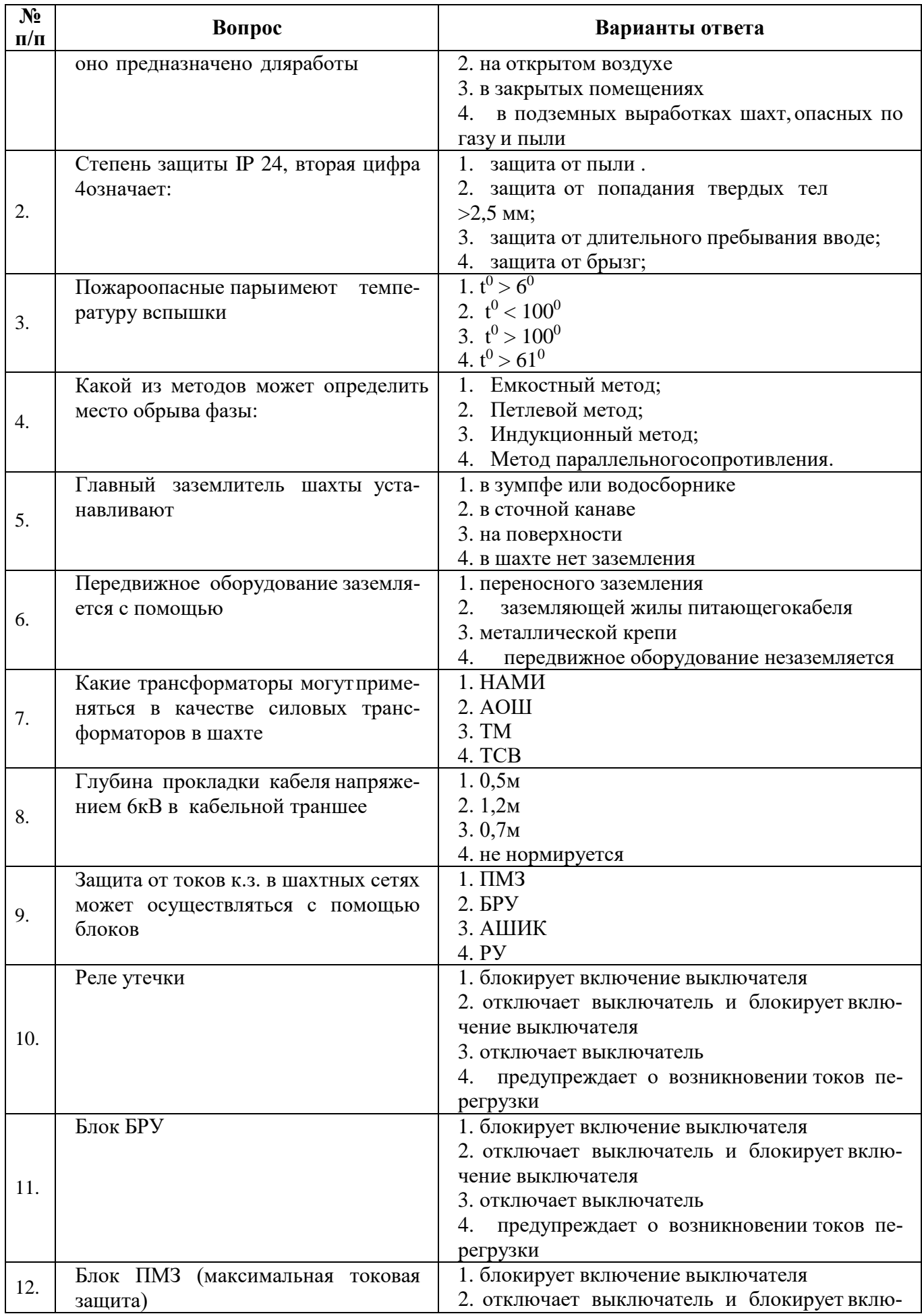

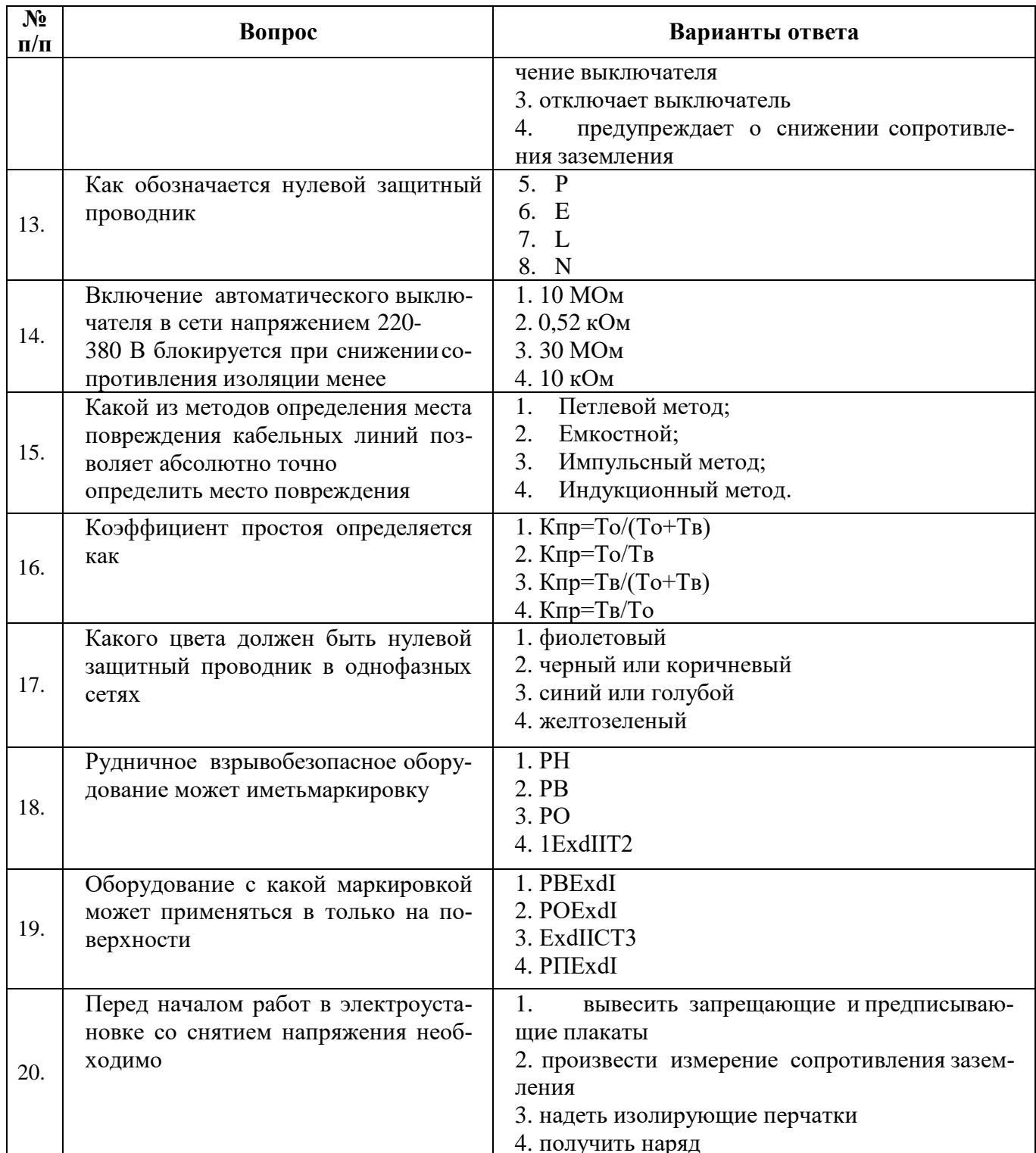

# Вариант №3

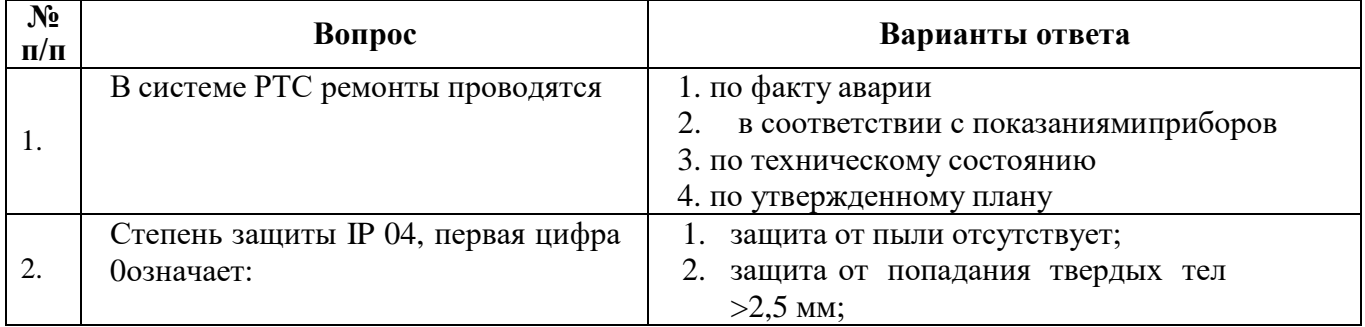

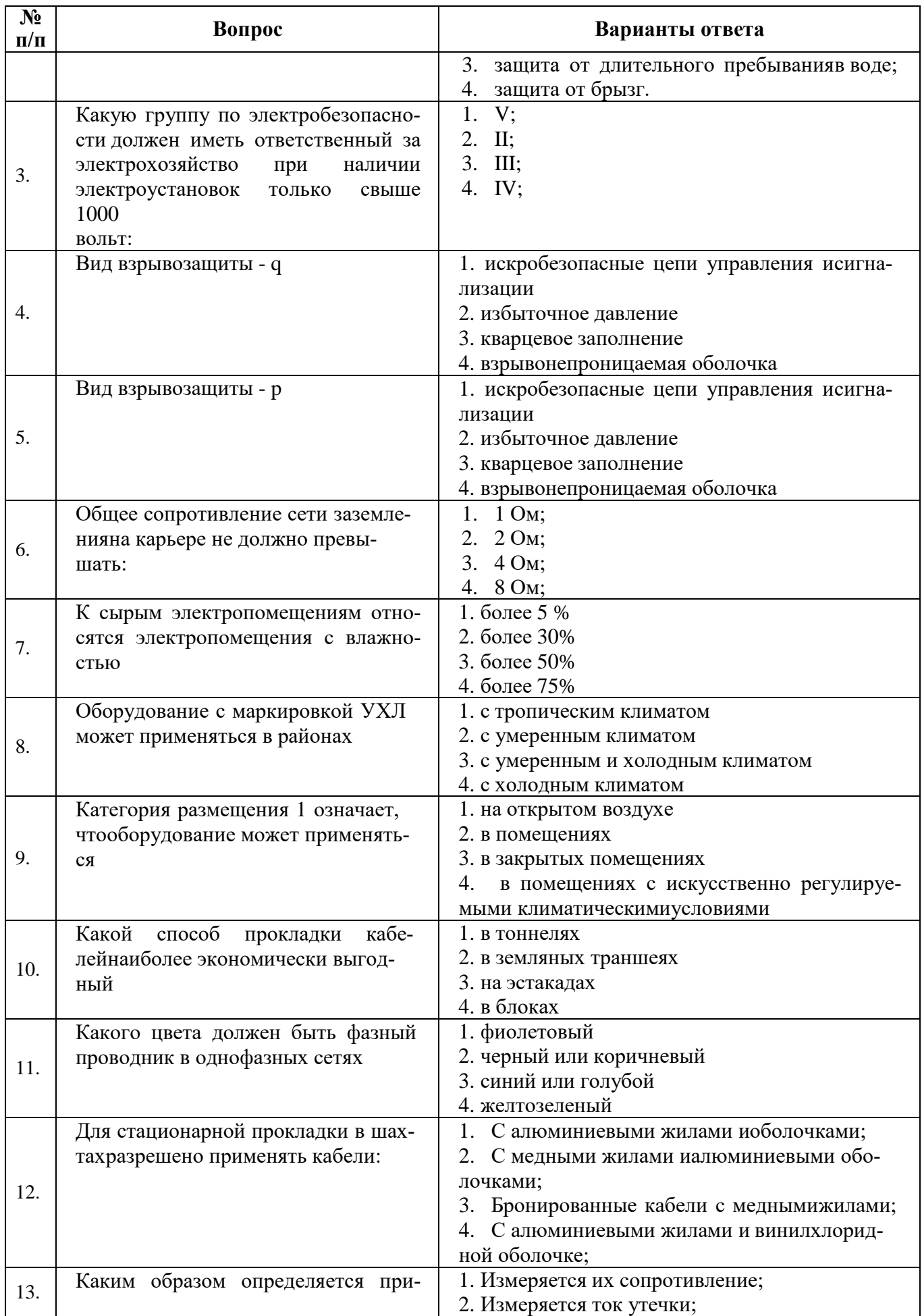

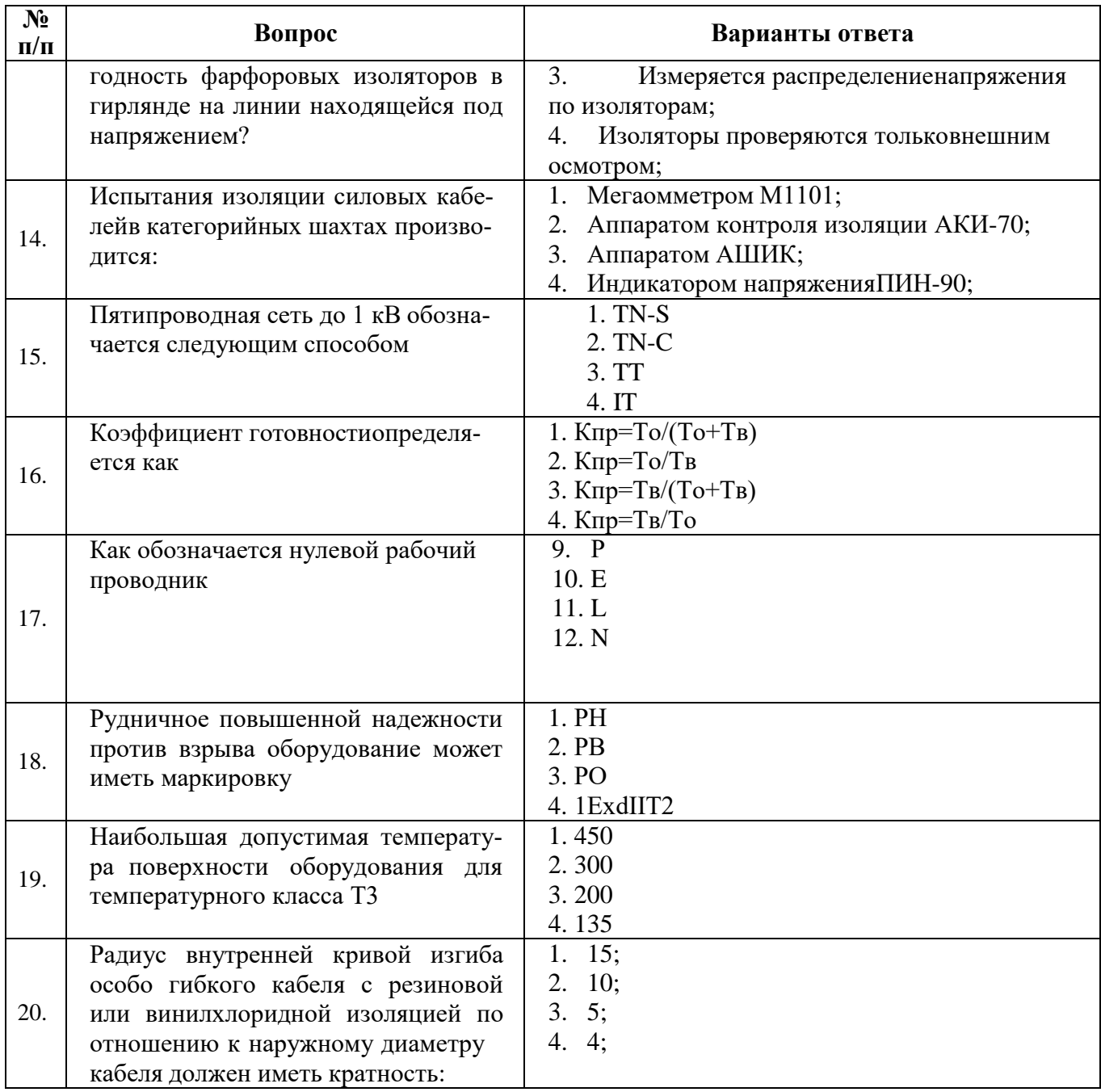

## 6.3. Описание показателей и критериев контроля успеваемости, описание шкал оценивания

6.3.1. Критерии оценок промежуточной аттестации (дифференцированного зачета) Примерная шкала оценивания знаний  $\boldsymbol{n}\boldsymbol{o}$ вопросам/выполнению заданий дифферениированного зачета:

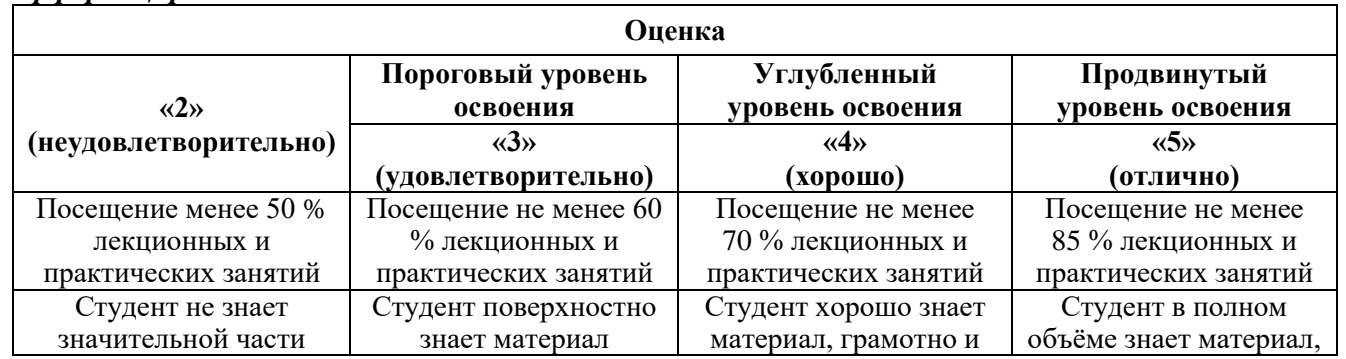

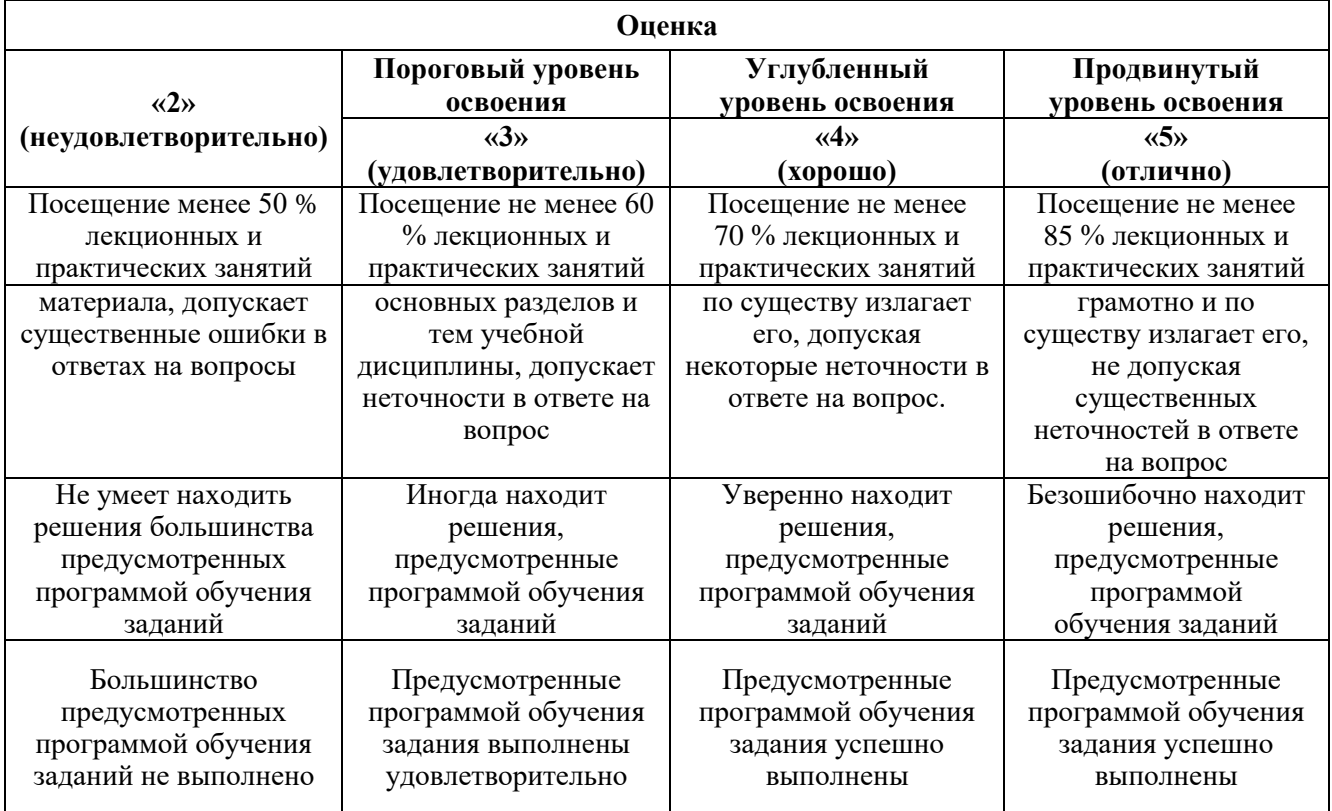

#### *Примерная шкала оценивания знаний в тестовой форме:*

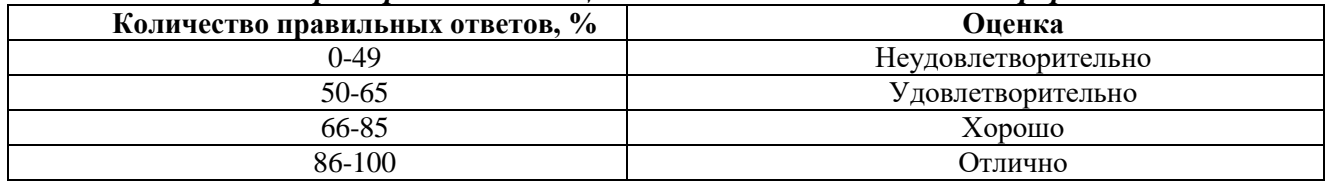

## **7. УЧЕБНО-МЕТОДИЧЕСКОЕ И ИНФОРМАЦИОННОЕ ОБЕСПЕЧЕНИЕ ДИСЦИПЛИНЫ**

## **7.1 Рекомендуемая литература**

## **7.1.1 Основная литература**

1. Монтаж, наладка и эксплуатация электрооборудования : учеб. пособие / Н.В. Грунтович. — Минск : Новое знание ; М. : ИНФРА-М, 2018. — 271 с. <http://znanium.com/catalog/product/947807>

4. Костин, В. Н. Монтаж и эксплуатация оборудования систем электроснабжения [Текст] : учеб. пособие / В. Н. Костин. - СПб. : Изд-во СЗТУ, 2004. – 184 с.

http://irbis.spmi.ru/jirbis2/index.php?option=com\_irbis&view=irbis&Itemid=402&task=set\_static\_r eq&bns\_string=NWPIB,ELC,ZAPIS&req\_irb=<.>I=31%2E29%D1%8F73%2F%D0%9A%20723%2D  $064674 <$ 

5. Хорольский, В.Я. Эксплуатация электрооборудования [Электронный ресурс] : учебник / В.Я. Хорольский, М.А. Таранов, В.Н. Шемякин. — Электрон. дан. — Санкт-Петербург : Лань,  $2018. - 268$  c.

<https://e.lanbook.com/book/106891>

#### **7.1.2 Дополнительная литература**

1. Правила технической эксплуатации электроустановок потребителей [Электронный ресурс]. — Электрон. дан. — Москва : ЭНАС, 2016. — 280 с.

<https://e.lanbook.com/book/104555>

2. Правила по охране труда при эксплуатации электроустановок [Электронный ресурс]. — Электрон. дан. — Москва : ЭНАС, 2017. — 192 с.

<https://e.lanbook.com/book/104483>

3. Правила устройства электроустановок. Главы 1.1, 1.2, 1.7–1.9, 2.4, 2.5, 4.1, 4.2, 6.1–6.6,

7.1, 7.2, 7.5, 7.6, 7.10 [Электронный ресурс]. — Электрон. дан. — Москва : ЭНАС, 2015. — 552 с.

<https://e.lanbook.com/book/1045717>

## **7.1.3. Учебно-методическое обеспечение**

1. Учебно-методические разработки для проведения лабораторных занятий по учебной дисциплине «Эксплуатация систем электропривода»<http://ior.spmi.ru/taxonomy/term/123>

2. Учебно-методические разработки для проведения практических занятий по учебной дисциплине «Эксплуатация систем электропривода»<http://ior.spmi.ru/taxonomy/term/123>

3. Учебно-методические разработки для самостоятельной работы студентов по учебной дисциплине «Эксплуатация систем электропривода» <http://ior.spmi.ru/taxonomy/term/123>

### **7.2. Базы данных, электронно-библиотечные системы, информационно-справочные и поисковые системы**

1. Европейская цифровая библиотека Europeana: http://www.europeana.eu/portal

2. КонсультантПлюс: справочно-поисковая система [Электронный ресурс]. www.consultant.ru/

3. Информационно-издательский центр по геологии и недропользованию Министерства природных ресурсов и экологии Российской Федерации - ООО "ГЕОИНФОРММАРК": <http://www.geoinform.ru/>

- 4. Информационно-аналитический центр «Минерал»:<http://www.mineral.ru/>
- 5. Мировая цифровая библиотека: http://wdl.org/ru
- 6. Научная электронная библиотека «Scopus»: https://www.scopus.com
- 7. Научная электронная библиотека ScienceDirect: http://www.sciencedirect.com
- 8. Научная электронная библиотека «eLIBRARY»: https://elibrary.ru/
- 9. Портал «Гуманитарное образование» http://www.humanities.edu.ru/
- 10. Федеральный портал «Российское образование» http://www.edu.ru/

11. Федеральное хранилище «Единая коллекция цифровых образовательных ресурсов» http://school-collection.edu.ru/

12. Поисковые системы Yandex, Rambler, Yahoo и др.

13. Электронно-библиотечная система издательского центра «Лань»: https://e.lanbook.com/books

14. Электронная библиотека Российской Государственной Библиотеки (РГБ): http://elibrary.rsl.ru/

15. Электронная библиотека учебников: http://studentam.net

16. Электронно-библиотечная система «ЭБСЮРАЙТ»: www.biblio-online.ru.

17. Электронная библиотечная система «Национальный цифровой ресурс «Руконт»»: http://rucont.ru/

18. Электронно-библиотечная система http://www.sciteclibrary.ru/

# **8. МАТЕРИАЛЬНО-ТЕХНИЧЕСКОЕ ОБЕСПЕЧЕНИЕ ДИСЦИПЛИНЫ**

## **8.1. Материально-техническое оснащение аудиторий**

Специализированные аудитории, используемые при проведении лекционных и практических занятий, оснащены мультимедийными проекторами и комплектом аппаратуры, позволяющей демонстрировать текстовые и графические материалы.

# **8.1.1. Аудитории для проведения лекционных занятий**

#### *56 посадочных мест*

Оснащенность: Мультимедийный проектор – 1 шт., проекционная аппаратура: источник бесперебойного питания – 1 шт., экран – 1 шт., ноутбук – 1 шт., (возможность доступа к сети «Интернет»), стойка мобильная – 1 шт., стул для студентов – 56 шт., кресло преподавателя – 1 шт., стол – 29 шт., переносная настольная трибуна – 1 шт., доска настенная магнитно-маркерная – 1 шт., плакат в рамке настенный – 5 шт.

Перечень лицензионного программного обеспечения: MicrosoftWindows 8 Professional, MicrosoftOffice 2007 ProfessionalPlus, CorelDRAWGraphicsSuiteX5, Autodeskproduct: BuildingDesignSuiteUltimate 2016, productKey: 766H1, антивирусное программное обеспечение: KasperskyEndpointSecurity, 7-zip (свободно распространяемое ПО), FoxitReader (свободно распространяемое ПО), SeaMonkey (свободно распространяемое ПО), Chromium (свободно распространяемое ПО), JavaRuntimeEnvironment (свободно распространяемое ПО), doPDF (свободно распространяемое ПО), GNUImageManipulationProgram (свободно распространяемое ПО), Inkscape (свободно распространяемое ПО), XnView (свободно распространяемое ПО), K-LiteCodecPack (свободно распространяемое ПО), FARManager (свободно распространяемое ПО).

#### *52 посадочных места*

Оснащенность: Мультимедийный проектор – 1 шт., проекционная аппаратура: источник бесперебойного питания – 1 шт., экран – 1 шт., ноутбук – 1 шт., (возможность доступа к сети «Интернет»), стойка мобильная – 1 шт., стул для студентов – 52 шт., кресло преподавателя – 1 шт., стол – 26 шт., переносная настольная трибуна – 1 шт., доска настенная магнитно-маркерная – 1 шт., плакат в рамке настенный – 5 шт.

Перечень лицензионного программного обеспечения: MicrosoftWindows 8 Professional, MicrosoftOffice 2007 ProfessionalPlus, CorelDRAWGraphicsSuiteX5, Autodeskproduct: BuildingDesignSuiteUltimate 2016, productKey: 766H1, антивирусное программное обеспечение: KasperskyEndpointSecurity, 7-zip (свободно распространяемое ПО), FoxitReader (свободно распространяемое ПО), SeaMonkey (свободно распространяемое ПО), Chromium (свободно распространяемое ПО), JavaRuntimeEnvironment (свободно распространяемое ПО), doPDF (свободно распространяемое ПО), GNUImageManipulationProgram (свободно распространяемое ПО), Inkscape (свободно распространяемое ПО), XnView (свободно распространяемое ПО), K-LiteCodecPack (свободно распространяемое ПО), FARManager (свободно распространяемое ПО).

#### *30 посадочных мест*

Оснащенность: Стол аудиторный – 16 шт., стул аудиторный – 30 шт., доска настенная – 1 шт., кресло преподавателя – 1 шт., переносная настольная трибуна – 1 шт., плакат – 3 шт. Перекатная мультимедийная установка (ноутбук AcerAspire7720 (Intel(R) Core (TM)2 DuoCPUT77002.40GHz 2 ГБ); мышь проводная GeniusLaser; проектор DLPTexasInstrumentsVLT-XD600LP; стойка передвижная металлическая многоярусная).

Перечень лицензионного программного обеспечения: MicrosoftWindowsPro 7 RUS, MicrosoftOfficeStd 2007 RUS, Антивирусное программное обеспечение KasperskyEndpointSecurity, 7-zip (свободно распространяемое ПО), FoxitReader (свободно распространяемое ПО), SeaMonkey (свободно распространяемое ПО), Chromium (свободно распространяемое ПО), Java 8 RuntimeEnvironment (свободно распространяемое ПО), doPDF (свободно распространяемое ПО), GNUImageManipulationProgram (свободно распространяемое ПО), Inkscape (свободно распространяемое ПО), XnView (свободно распространяемое ПО), K-LiteCodecPack (свободно распространяемое ПО), FARManager (свободно распространяемое ПО).

#### **8.1.2. Аудитории для проведения практических занятий**

#### *30 посадочных мест*

Оснащенность: Стол аудиторный – 16 шт., стул аудиторный – 30 шт., доска настенная – 1 шт., кресло преподавателя – 1 шт., переносная настольная трибуна – 1 шт., плакат – 3 шт. Перекатная мультимедийная установка (ноутбук AcerAspire7720 (Intel(R) Core (TM)2 DuoCPUT77002.40GHz 2 ГБ); мышь проводная GeniusLaser; проектор DLPTexasInstrumentsVLT-XD600LP; стойка передвижная металлическая многоярусная).

Перечень лицензионного программного обеспечения: MicrosoftWindowsPro 7 RUS, MicrosoftOfficeStd 2007 RUS, Антивирусное программное обеспечение KasperskyEndpointSecurity, 7-zip (свободно распространяемое ПО), FoxitReader (свободно распространяемое ПО), SeaMonkey (свободно распространяемое ПО), Chromium (свободно распространяемое ПО), Java 8 RuntimeEnvironment (свободно распространяемое ПО), doPDF (свободно распространяемое ПО), GNUImageManipulationProgram (свободно распространяемое ПО), Inkscape (свободно распространяемое ПО), XnView (свободно распространяемое ПО), K-LiteCodecPack (свободно распространяемое ПО), FARManager (свободно распространяемое ПО).

*28 посадочных мест*

Оснащенность: Стол аудиторный – 16 шт., стул аудиторный – 30 шт., доска настенная – 1 шт., кресло преподавателя – 1 шт., переносная настольная трибуна – 1 шт., плакат – 3 шт. Перекатная мультимедийная установка (ноутбук AcerAspire7720 (Intel(R) Core (TM)2 DuoCPUT77002.40GHz 2 ГБ); мышь проводная GeniusLaser; проектор DLPTexasInstrumentsVLT-XD600LP; стойка передвижная металлическая многоярусная).

Перечень лицензионного программного обеспечения: MicrosoftWindowsPro 7 RUS, MicrosoftOfficeStd 2007 RUS, Антивирусное программное обеспечение KasperskyEndpointSecurity, 7-zip (свободно распространяемое ПО), FoxitReader (свободно распространяемое ПО), SeaMonkey (свободно распространяемое ПО), Chromium (свободно распространяемое ПО), Java 8 RuntimeEnvironment (свободно распространяемое ПО), doPDF (свободно распространяемое ПО), GNUImageManipulationProgram (свободно распространяемое ПО), Inkscape (свободно распространяемое ПО), XnView (свободно распространяемое ПО), K-LiteCodecPack (свободно распространяемое ПО), FARManager (свободно распространяемое ПО).

#### **8.2. Помещение для самостоятельной работы**

1. Оснащенность помещения для самостоятельной работы: 13 посадочных мест. Стул – 25 шт., стол – 2 шт., стол компьютерный – 13 шт., шкаф – 2 шт., доска аудиторная маркерная – 1 шт., АРМ учебное ПК (монитор + системный блок) – 14 шт. Доступ к сети «Интернет», в электронную информационно-образовательную среду Университета.

Перечень лицензионного программного обеспечения: MicrosoftWindows 7 Professional, MicrosoftOffice 2007 ProfessionalPlus, антивирусное программное обеспечение: KasperskyEndpointSecurity, 7-zip (свободно распространяемое ПО), FoxitReader (свободно распространяемое ПО), Sea-Monkey (свободно распространяемое ПО), Chromium (свободно распространяемое ПО), JavaRuntimeEnvironment (свободно распространяемое ПО), doPDF (свободно распространяемое ПО), GNUImageManipulationProgram (свободно распространяемое ПО), Inkscape (свободно распространяемое ПО), XnView (свободно распространяемое ПО), K-LiteCodecPack (свободно распространяемое ПО), FARManager (свободно распространяемое ПО).

2. Оснащенность помещения для самостоятельной работы: 17 посадочных мест. Доска для письма маркером – 1 шт., рабочие места студентов, оборудованные ПК с доступом в сеть Университета – 17 шт., мультимедийный проектор – 1 шт., АРМ преподавателя для работы с мультимедиа – 1 шт. (системный блок, мониторы – 2 шт.), стол – 18 шт., стул – 18 шт. Доступ к сети «Интернет», в электронную информационно-образовательную среду Университета.

Перечень лицензионного программного обеспечения: MicrosoftWindows 7 Professional, MicrosoftWindowsXPProfessional, MicrosoftOffice 2007 ProfessionalPlus, антивирусное программное обеспечение: KasperskyEndpointSecurity, 7-zip (свободно распространяемое ПО), FoxitReader (свободно распространяемое ПО), SeaMonkey (свободно распространяемое ПО), Chromium (свободно распространяемое ПО), JavaRuntimeEnvironment (свободно распространяемое ПО), doPDF (свободно распространяемое ПО), GNUImageManipulationProgram (свободно распространяемое ПО), Inkscape (свободно распространяемое ПО), XnView (свободно распространяемое ПО), K-LiteCodecPack (свободно распространяемое ПО), FARManager (свободно распространяемое ПО).

3. Оснащенность помещения для самостоятельной работы: 16 посадочных мест. Стол компьютерный для студентов (тип 4) - 3 шт., стол компьютерный для студентов (тип 6) - 2 шт., стол компьютерный для студентов (тип 7) - 1 шт., кресло преподавателя (сетка, цвет черный) - 17 шт.,

доска напольная мобильная белая магнитно-маркерная «Magnetoplan» 1800мм×1200мм- 1 шт., моноблок Lenovo M93Z Intel Q87 - 17 шт., плакат - 5 шт. Доступ к сети «Интернет», в электронную информационно-образовательную среду Университета.

Перечень лицензионного программного обеспечения: MicrosoftWindows 7 Professional; MicrosoftOffice 2007 ProfessionalPlus; CorelDRAWGraphicsSuiteX5, Autodeskproduct: BuildingDesignSuiteUltimate 2016, productKey: 766H1, антивирусное программное обеспечение: KasperskyEndpointSecurity, 7-zip (свободно распространяемое ПО), FoxitReader (свободно распространяемое ПО), SeaMonkey (свободно распространяемое ПО), Chromium (свободно распространяемое ПО), JavaRuntimeEnvironment (свободно распространяемое ПО), doPDF (свободно распространяемое ПО), GNUImageManipulationProgram (свободно распространяемое ПО), Inkscape (свободно распространяемое ПО), XnView (свободно распространяемое ПО), K-LiteCodecPack (свободно распространяемое ПО), FARManager (свободно распространяемое ПО), CiscoPacketTracer 7.1 (свободно распространяемое ПО), QuantumGIS (свободно распространяемое ПО), Python (свободно распространяемое ПО), R (свободно распространяемое ПО), Rstudio (свободно распространяемое ПО), SMathStudio (свободно распространяемое ПО), GNUOctave (свободно распространяемое ПО), Scilab (свободно распространяемое ПО).

#### **8.3. Помещения для хранения и профилактического обслуживания оборудования**

1. Центр новых информационных технологий и средств обучения:

Оснащенность: персональный компьютер - 2 шт. (доступ к сети «Интернет»), монитор - 4 шт., сетевой накопитель - 1 шт., источник бесперебойного питания - 2 шт., телевизор плазменный Panasonic - 1 шт., точка Wi-Fi - 1 шт., паяльная станция - 2 шт., дрель - 5 шт., перфоратор - 3 шт., набор инструмента - 4 шт., тестер компьютерной сети - 3 шт., баллон со сжатым газом - 1 шт., паста теплопроводная - 1 шт., пылесос - 1 шт., радиостанция - 2 шт., стол – 4 шт., тумба на колесиках - 1 шт., подставка на колесиках - 1 шт., шкаф - 5 шт., кресло - 2 шт., лестница Alve - 1 шт.

Перечень лицензионного программного обеспечения: MicrosoftWindows 7 Professional, MicrosoftOffice 2010 ProfessionalPlus, антивирусное программное обеспечение: KasperskyEndpointSecurity, 7-zip (свободно распространяемое ПО), FoxitReader (свободно распространяемое ПО), Sea-Monkey (свободно распространяемое ПО), Chromium (свободно распространяемое ПО), JavaRuntimeEnvironment (свободно распространяемое ПО), doPDF (свободно распространяемое ПО), GNUImageManipulationProgram (свободно распространяемое ПО), Inkscape (свободно распространяемое ПО), XnView (свободно распространяемое ПО), K-LiteCodecPack (свободно распространяемое ПО), FARManager (свободно распространяемое ПО).

2. Центр новых информационных технологий и средств обучения:

Оснащенность: стол - 5 шт., стул - 2 шт., кресло - 2 шт., шкаф - 2 шт., персональный компьютер - 2 шт. (доступ к сети «Интернет»), монитор - 2 шт., МФУ - 1 шт., тестер компьютерной сети - 1 шт., баллон со сжатым газом - 1 шт., шуруповерт - 1 шт.

Перечень лицензионного программного обеспечения: MicrosoftWindows 7 Professional, MicrosoftOffice 2007 ProfessionalPlus, антивирусное программное обеспечение: KasperskyEndpointSecurity, 7-zip (свободно распространяемое ПО), FoxitReader (свободно распространяемое ПО), Sea-Monkey (свободно распространяемое ПО), Chromium (свободно распространяемое ПО), JavaRuntimeEnvironment (свободно распространяемое ПО), doPDF (свободно распространяемое ПО), GNUImageManipulationProgram (свободно распространяемое ПО), Inkscape (свободно распространяемое ПО), XnView (свободно распространяемое ПО), K-LiteCodecPack (свободно распространяемое ПО), FARManager (свободно распространяемое ПО).

3. Центр новых информационных технологий и средств обучения:

Оснащенность: стол - 2 шт., стул - 4 шт., кресло - 1 шт., шкаф - 2 шт., персональный компьютер - 1 шт. (доступ к сети «Интернет»), веб-камера LogitechHDC510 - 1 шт., колонки Logitech - 1 шт., тестер компьютерной сети - 1 шт., дрель - 1 шт., телефон - 1 шт., набор ручных инструментов - 1 шт.

Перечень лицензионного программного обеспечения: MicrosoftWindows 7 Professional, MicrosoftOffice 2007 ProfessionalPlus, антивирусное программное обеспечение: KasperskyEndpointSecurity, 7-zip (свободно распространяемое ПО), FoxitReader (свободно распространяемое ПО), Sea-Monkey (свободно распространяемое ПО), Chromium (свободно распространяемое ПО), JavaRuntimeEnvironment (свободно распространяемое ПО), doPDF (свободно распространяемое ПО), GNUImageManipulationProgram (свободно распространяемое ПО), Inkscape (свободно распространяемое ПО), XnView (свободно распространяемое ПО), K-LiteCodecPack (свободно распространяемое ПО), FARManager (свободно распространяемое ПО).

## **8.4. Лицензионное программное обеспечение**

- 1. MicrosoftWindows 7 Professional.
- 2. MicrosoftWindows 8 Professional.
- 3. Microsoft Office 2007 Professional Plus.